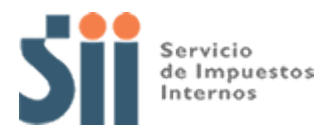

## **Observación G56**

## *G56: "LA REBAJA DECLARADA EN EL CÓDIGO [750], POR CONCEPTO DE INTERESES DE DIVIDENDOS HIPOTECARIOS, EXCEDE EL MONTO MÁXIMO ESTABLECIDO POR LEY (OBSERVACIÓN G56)."*

Revise su Declaración Anual de Impuesto a la Renta (Formulario 22) y documentación asociada, de acuerdo a lo siguiente:

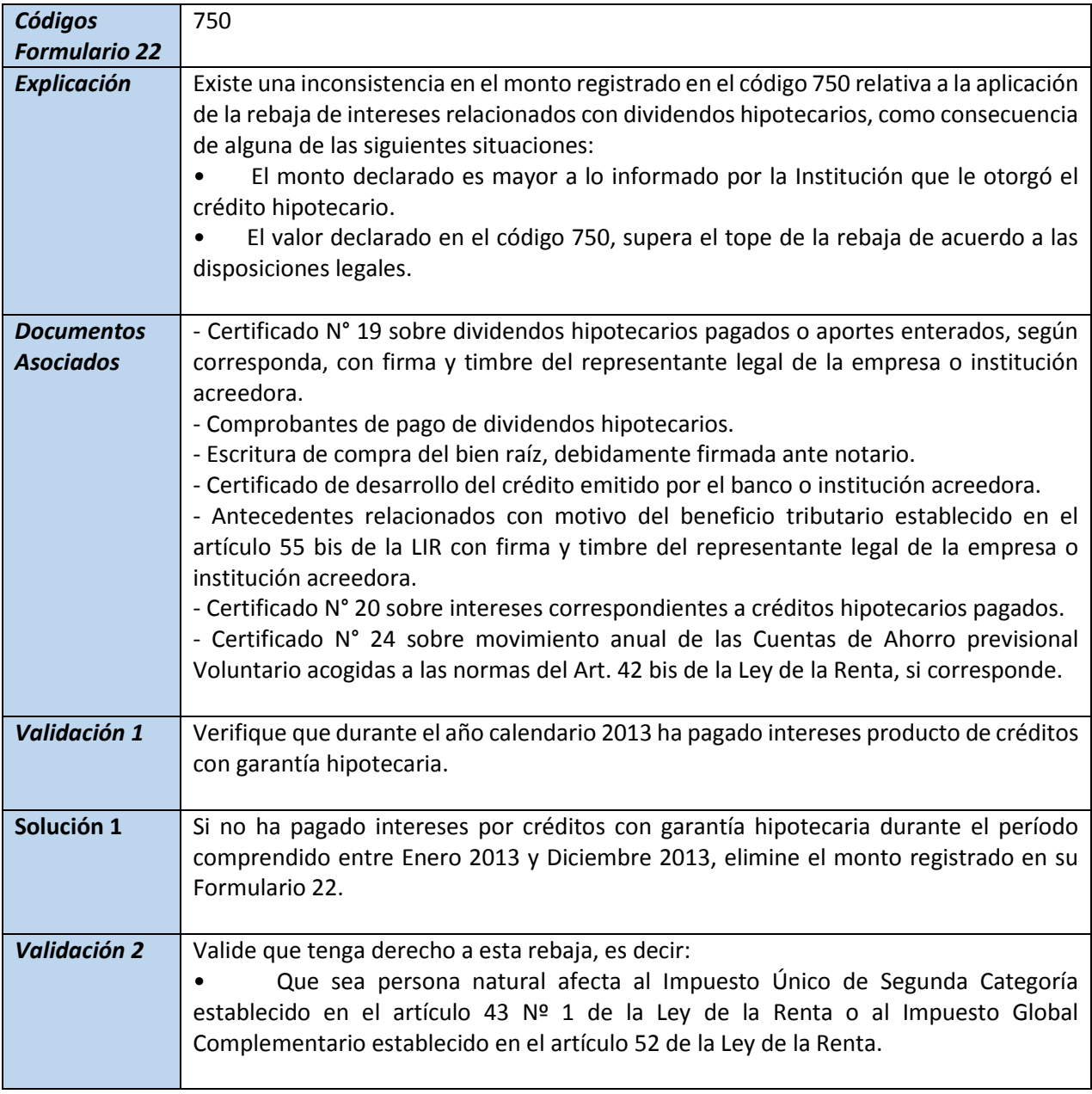

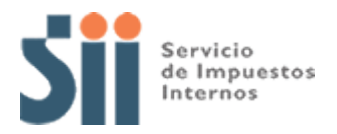

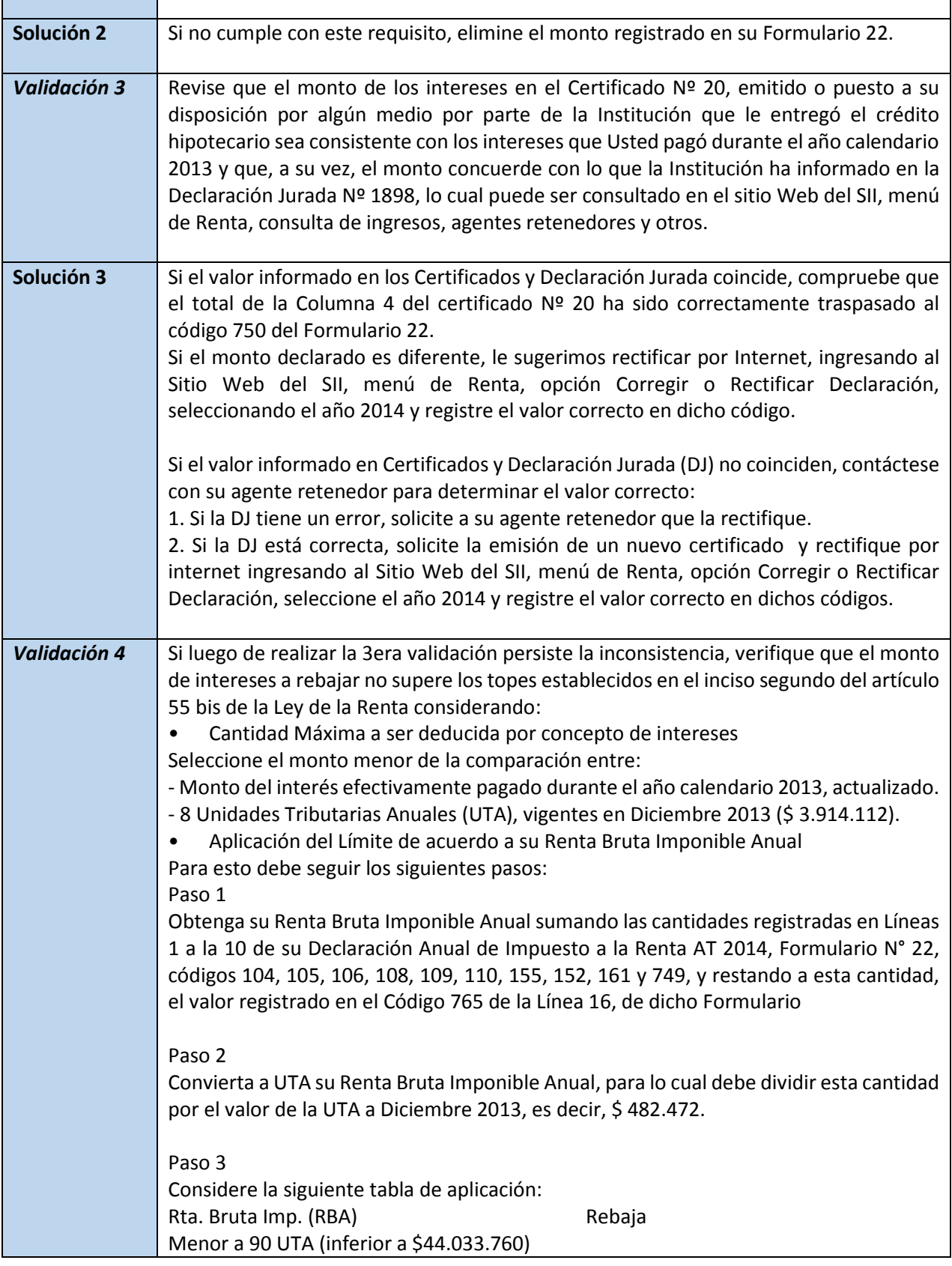

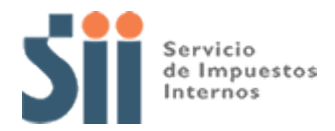

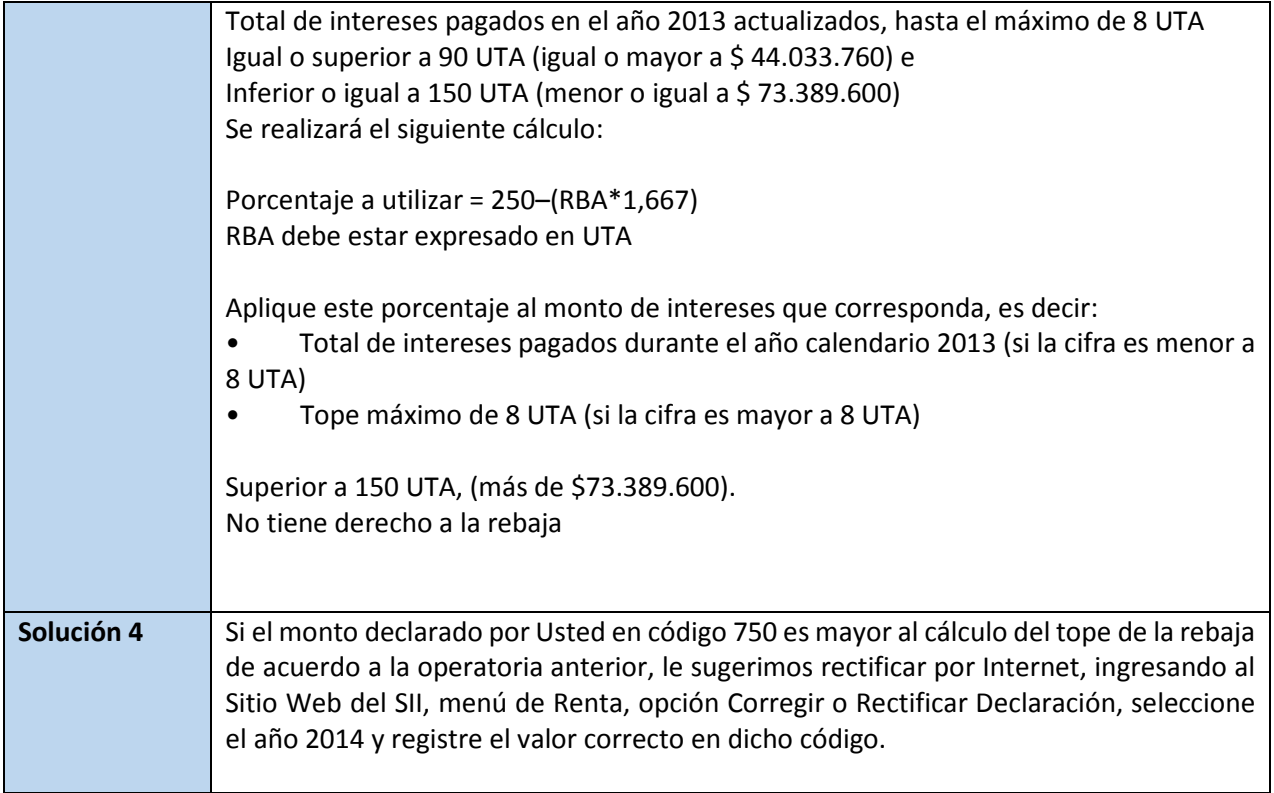